## Mass Intentions

*Mass intentions will still be said* 

*when Fr. William says Mass in private.*

**Sunday** 8:00 AM Gilbert Ching, Birthday

**Monday** 8:00 AM

**Tuesday** 8:00 AM

**Wednesday** 8:00 AM

**Thursday** 8:00 AM

**Friday** 8:00 AM

**Saturday** 8:00 PM

## Stewardship of Treasure

*Your contributions greatly help the* 

*parish during this time of need. Thank you* 

*for your generosity!*

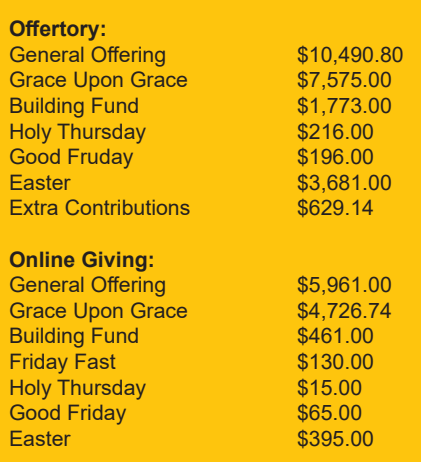

# Schedule

*All public Masses and events are canceled until April 30, 2020. Thank you*

*for your prayers and continued support.*

#### *Resurrection of the Lord Catholic Church*

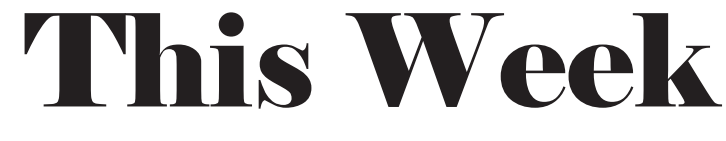

*April 26, 2020 + 3rd Sunday of Easter*

### **Next Sunday's Readings:**

**First Reading: Acts 2:14a, 36-41 Second Reading: 1 Peter 2:20b-25 Gospel: John 10:1-10**

**Psalm: Ps 23:1-3a, 3b4, 5, 6**

## Announcements

**BIBLE VERSE OF THE WEEK** *Do everything in love.* - 1 Corinthians 16:14

**RECONSECRATION TO MARY, MOTHER OF THE CHURCH** On Friday, May 1, Archbishop Jose Gomez, will lead a prayer service re-consecrating the United States to the Blessed Mother, under the title, Mary, Mother of the Church, invoking her intercession during this time of pandemic. It will begin at 9:00 AM Hawaii Standard Time and can be seen on EWTN. Bishop Silva will lead a Rosary followed by Mass, beginning at 6:00 PM. This will be livestreamed from the Cathedral Basilica of Our Lady of Peace.

**ZOOM CHILDREN'S MINISTRY NEXT WEEKEND** Our Children's Ministry will gather by grade level on Zoom. Parents please check your email for the time and the Zoom link.

#### **ALL PUBLIC MASSES AND PARISH GATHERINGS CANCELLED THROUGH**

**APRIL 30.** In light of the Governor's and Mayor's orders, the church will be closed during the day. Donations for the Kupuna Needs project can be dropped of at the Pastoral Center (2nd floor by the cross) during the hours of 1:00 PM – 4:00 PM. Funerals, weddings, Confrmation & First Holy Communion, and other sacraments will be postponed until it is safe to gather together again. Please visit our website, www.resurrectionhawaii.org for the latest guidance from Bishop Silva, information, helpful links and resources, and encouragement.

**KUPUNA NEEDS PROJECT** Our young adult ministry, EPIC, is collecting donations of canned goods and cleaning supplies for the elderly in our neighborhood. Donations can be brought to the ROL Pastoral Center (2nd floor) Monday - Friday from 12 Noon – 4:00 PM. Thank you for remembering those in need.

**FLOCKNOTE** Sign-up for parish text messages about important schedule changes. On your smartphone, simply go to your Messages, in the address bar type 84576, and in the content section type ROL. Hit send. You'll receive a message that you're signed up!

**GIVE ONLINE** While Masses are cancelled, please consider giving online to help sustain the parish during this difficult time. You can access it from the Home page of our parish website, www.resurrectionhawaii.org and it takes only a minute to set up your account using a credit or debit card. Those giving by envelope can mail those to the church. Thank you in advance for your continued generosity!

**EXPANDED PRAYER PARTNERS** Since we are unable to be together for Mass, I want to ask every parishioner to find a Prayer Partner – someone you can call/text/ email every day to check-in with, encourage, assist, and pray for. It can be anyone – a friend, a neighbor, a classmate – it's up to you. But reach out to someone. We need each other!

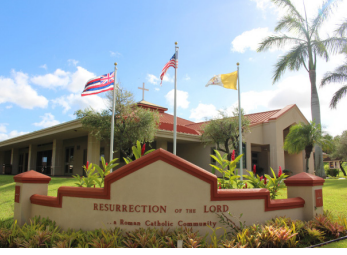

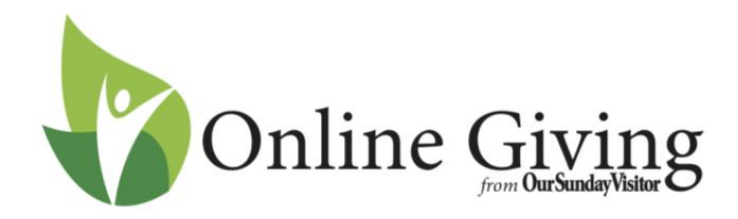

Follow these simple directions to get your account set up:

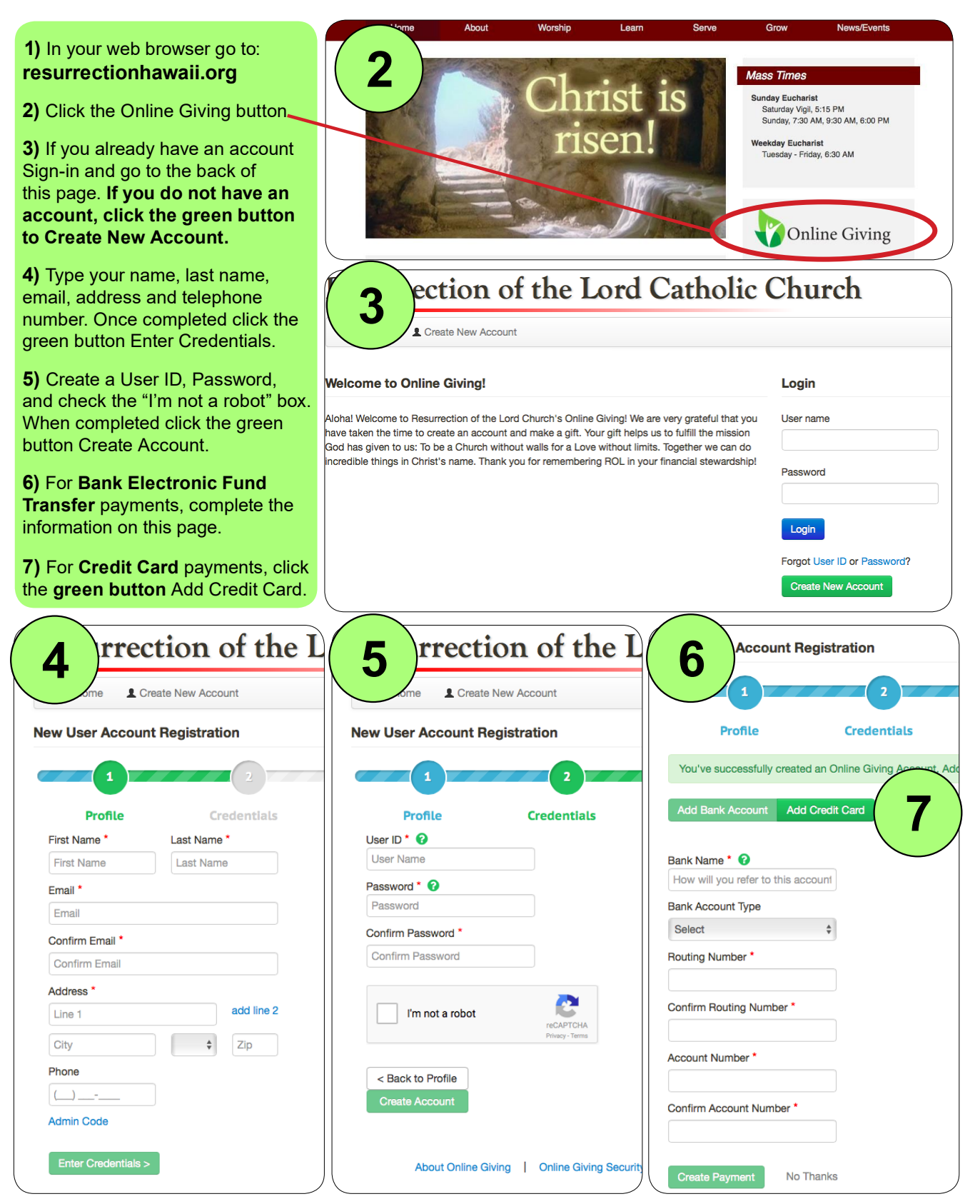